# Komplexe Zahlen und Iterationen, Level 1 bis 4

Mathematik mit MuPAD 2.5, Prof. Dr. Dörte Haftendorn 13.06.03 Version vom 16.06.03

**\_\_\_\_\_\_\_\_\_\_\_\_\_\_\_\_\_\_\_\_\_\_\_\_\_\_\_\_\_\_\_\_\_\_\_\_\_\_\_\_\_\_\_\_\_\_\_\_\_\_\_\_\_\_\_\_\_\_\_\_\_\_\_\_\_\_\_\_\_\_\_\_\_\_\_**

Inhalt....: Komplexe Zahlen und Iterationen Kategorie.: Lernblatt Mathematik: Komplexe Zahlen, Fraktale Geometrie MuPAD.....: 2.5.0 Datum.....: 2003-06-13 Autoren...: Dörte Haftendorn <Haftendorn@uni-lueneburg.de> Funktionen: Re, Im, rectform, plot, plot::Point,

**\_\_\_\_\_** Level 1 Komplexe Zahlen in der gaußschen Zahlenebene Level 2 Komplexe Zahlen in der Polar-Darstellung mit der Eulerschen Formel Level 3 Lineare Iterationen mit Fixpunkt Level 4 Quadratische Iterrationen mit f(z)=z^2 als Vorbereitung für Apfelmännchen Level 5 Quadratische Iterrationen mit f(z)=z^2 +c Juliamengen ----> Datei juliaapfel.mnb Level 6 Quadratische Iterrationen mit f(z)=z^2 +c Apfelmännchen ----> Datei juliaapfel.mnb Level 7 Iterrationen mit f(x)=x^2 +c mit c reell, Zusammenhang von Apfelmännchen und Feigenbaum ----> Datei julia-

**\_\_\_\_\_\_\_\_\_\_\_\_\_\_\_\_\_\_\_\_\_\_\_\_\_\_\_\_\_\_\_\_\_\_\_\_\_\_\_\_\_\_\_\_\_\_\_\_\_\_\_\_\_\_\_\_\_\_\_\_\_\_\_\_\_\_\_\_\_\_\_\_\_\_\_**

apfel.mnb

**\_\_\_\_\_**

#### LEVEL 1

Quadratische Gleichungen haben nicht immer reelle Lösungen.

• solve $(x^2-6*x+13=0,x)$ 

 ${3 - 2 \cdot i, 3 + 2 \cdot i}$ 

Hier haben sich zwei **komplexe Lösungen** ergeben. Komplexe Zaheln haben einen **Realteil**,

hier 3, und einen **Imaginärteil** als Faktor vor der **komplexen Einheit i.**

```
• I^2 /* Eingabe des komplexen i als großes I */
   -1
```
• Re(3-2\*I), Im(3-2\*I) /\*Realteil und Imaginärteil herausholen\*/  $3, -2$ 

#### • Rechnen mit Komplexen Zahlen

- 3-2\*I + 7-5\*I /\* addiere Real- und Imaginärteil einzeln \*/  $10 - 7 \cdot i$
- (3-2\*I) \* (7-5\*I) /\* multipliziere mit den Klammerregeln \*/

 $11 - 29 \cdot i$ 

•

• 1/(3-2\*I) /\* von Hand geht dies mit "Nenner-rational-machen" \*/ 3  $\frac{3}{13} + \frac{2 \cdot i}{13}$ 13

Probe für die obige Gleichungslösung:

•  $(3+2*T)^2-6*(3+2*T)+13$ <sup>0</sup>

## Darstellen von komlexen Zahlen in der Gauß-Ebene

• plot(plot::Point([0,0]),plot::Point([3,-2]),plot::Point([3,2]))

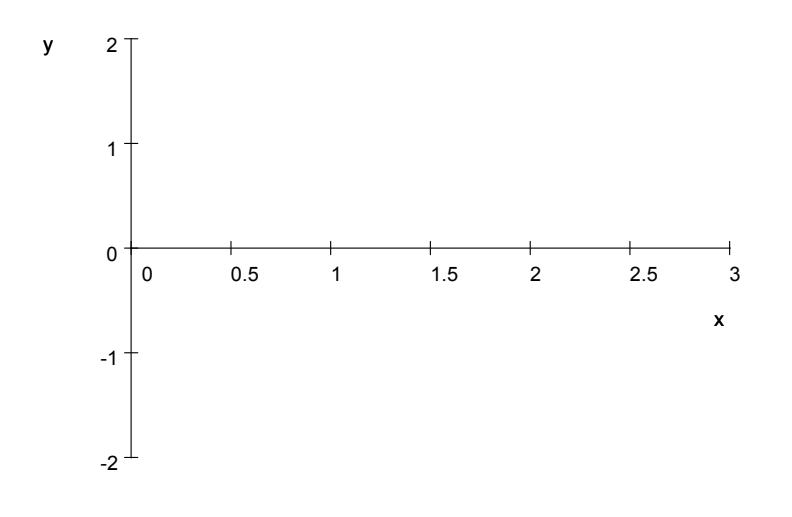

Zwei Zahlen, die symmetrisch zur x-Achse liegen, heißen **konjugiert komplex**. Reelle Polynome haben außer evt. reellen Nullstellen nur solche konjugiert komplexen Nullstellenpaare.

•  $z:=3-2*T$ ;  $w:=1+T/2$ 

$$
3 - 2 \cdot i
$$

$$
1 + \frac{i}{2}
$$

Oben sind die Koordinaten von Hand eingetragen, hier werden sie aus z und w bestimmt.

• plot(plot::Point([0,0]),plot::Point([Re(z),Im(z)]),plot::Point([Re  $(w)$ , Im $(w)$ ]))

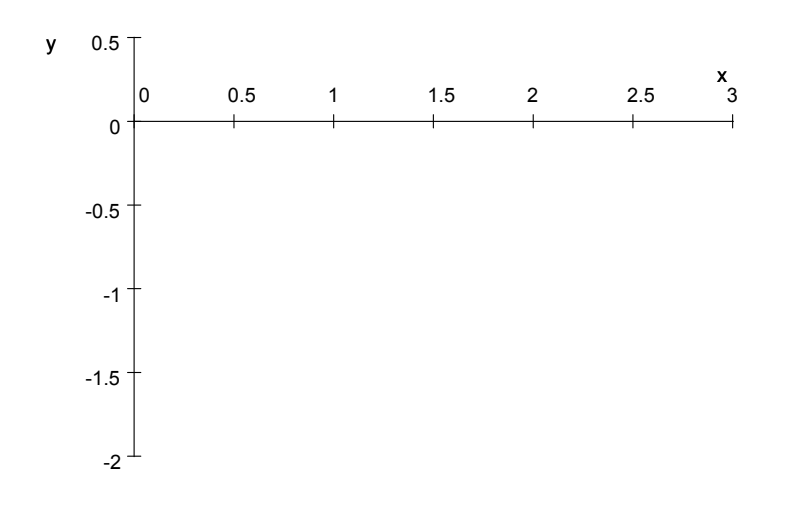

Noch komfortabler wird es, wenn man die folgende Prozedur benutzt:

```
• zpkt:=proc(z) begin
             return(plot::Point([Re(float(z)),Im(float(z))]))
         end_proc:
```

```
• plot(zpkt(0), zpkt(w), zpkt(1.5-I))
```
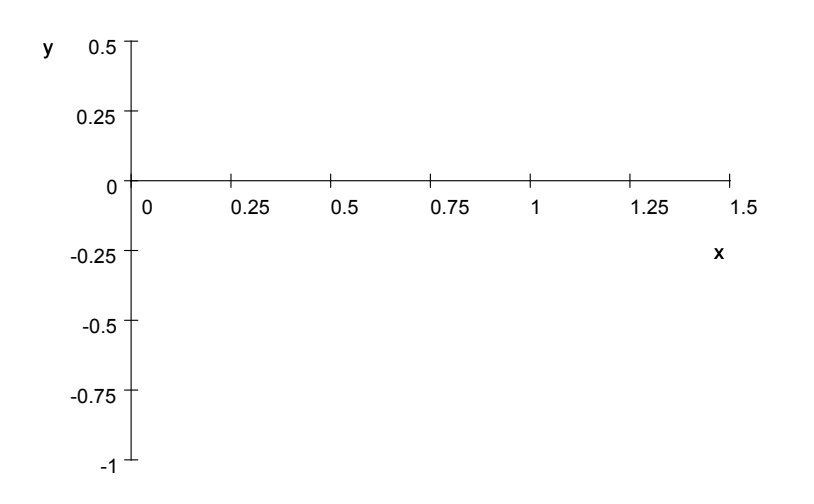

# #############################################################

### LEVEL 2 Darstellung in Polardarstellung

Der Abstand r einer komplexen Zahl z vom Ursprung heißt **Betrag von z abs(z)**. Der Polarwinkel phi einer komplexen Zahl z heißt **Argument von z arg(z). Es gilt die Eulersche Formel**

•  $E^{\wedge}(i^*\delta\phi) = \cos(\delta\phi) + I^*\sin(\delta\phi)$ 

$$
e^{i \cdot \phi} = cos(\phi) + i \cdot sin(\phi)
$$

Polardarstellung

•  $z= r*E^{\wedge}(I* \text{`sphi}v; )$ ;

$$
3-2\cdot i = r\cdot e^{i\cdot\varphi}
$$

•  $abs(z) * E^{\wedge}(I * arg(z))$  $\sqrt{13} \cdot e^{(-i) \cdot \arctan\left(\frac{2}{3}\right)}$  $\frac{2}{3}$  $\overline{ }$ 

•

Umwandlung aus der Polardarstellung in die rechtwinklige Darstellung:

•  $rectform(2*E^*(I*PI/4))$ 

 $\sqrt{2}+i\cdot\sqrt{2}$ 

Polardarstellung aus Betrag und Winkel im Gradmaß:

- zbw:=proc(r,phi) begin  $return(r*E^*(I*PI/180*phi))$ end\_proc:
- $zbw(2,35)$ ;  $rectform(\%)$ ;  $float(\%)$

$$
2 \cdot e^{\frac{7 \cdot i}{36} \cdot \pi}
$$

$$
2 \cdot \cos\left(\frac{7 \cdot \pi}{36}\right) + i \cdot \left(2 \cdot \sin\left(\frac{7 \cdot \pi}{36}\right)\right)
$$

 $1.638304089 + 1.147152873 \cdot i$ 

•  $plot(zpkt(0),zpkt(zbw(2,35)),zpkt(0.8*E^(I*0.2)))$ 

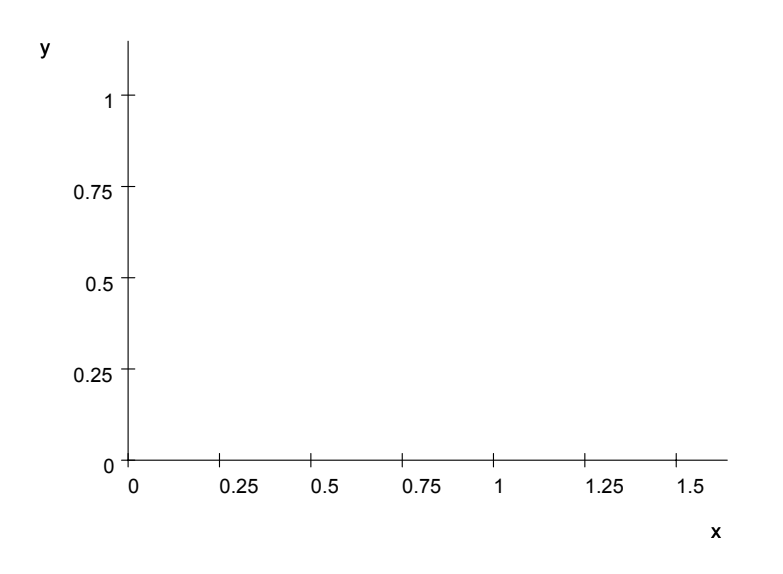

Level 3 Iterationen auf Weg zum Apfelmännchen **Lineare Funktionen** 

•  $f:=z-\frac{1}{2}$  (z-fix) + fix;  $a:=zbw(0.9, 20)$ ; fix:=2+I; f(z)

$$
z \to a \cdot (z - \text{fix}) + \text{fix}
$$

$$
0.9 \cdot e^{\frac{1}{9} \cdot \pi}
$$

 $2+i$ 

$$
(0.9 - 2.7 \cdot i) \cdot e^{\frac{i}{9} \cdot \pi} + 2 + i
$$

•  $f(fix)$  /\* Probe 2+i ist wirklich Fixpunkt \*)  $2+i$ 

```
ap:=zpkt(a): ap::Color:=[0,1,0]:liste:=(f@@i)(w) $ i=1..40:/*Orbit von w*/
pkte:=map(liste,zpkt):
plot(zpkt(0), pkte, ap, zpkt(w), Scaling=Constrained)
```
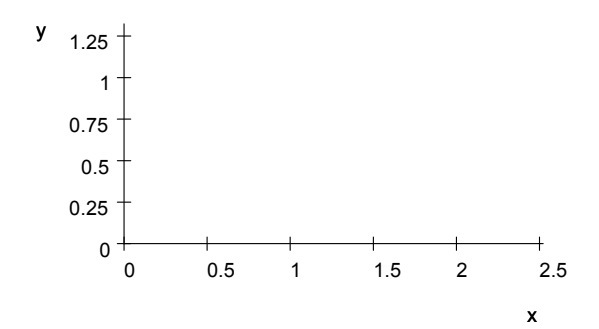

Der Orbit für einen anziehenden Fixpunkt liegt auf einer Spirale mit dem Fixpunkt als Zentrum.

#####

Level 4 Quadratische Iterrationen mit f(z)=z^2 als Vorbereitung für Apfelmännchen

```
\bullet f:=z->z^2:
                    f(z)
```
 $5 - 12 \cdot i$ 

```
w := -0.999 - 0.01 * I;liste:=(f@@i)(w) \ $ i=1..16:/*Orbit von w*/
pkte:=map(liste,zpkt);
plot(zpkt(0), pkte, zpkt(w), Scaling=Constrained)
```
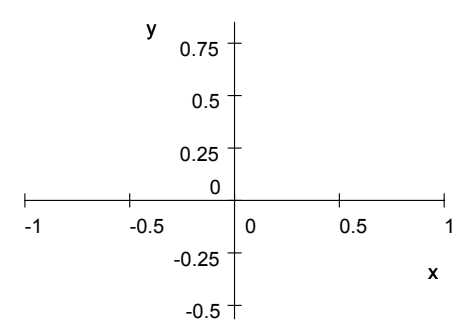

0 ist anziehender Fixpunkt für Folgen mit abs(z0)<1 und der Orbit liegt auf einer Spirale,

die in den Ursprung führt.

Jedoch wird der Polarwinkel von zn für z(n+1) verdoppelt, darum kann man die Spirale nur am

Anfang gut erkennen.

Level 5,6,7 in Datei julia-apfel.mnb